**Médi@TIC : PLANNING PRÉVISIONNEL DES ATELIERS 2023/2024**

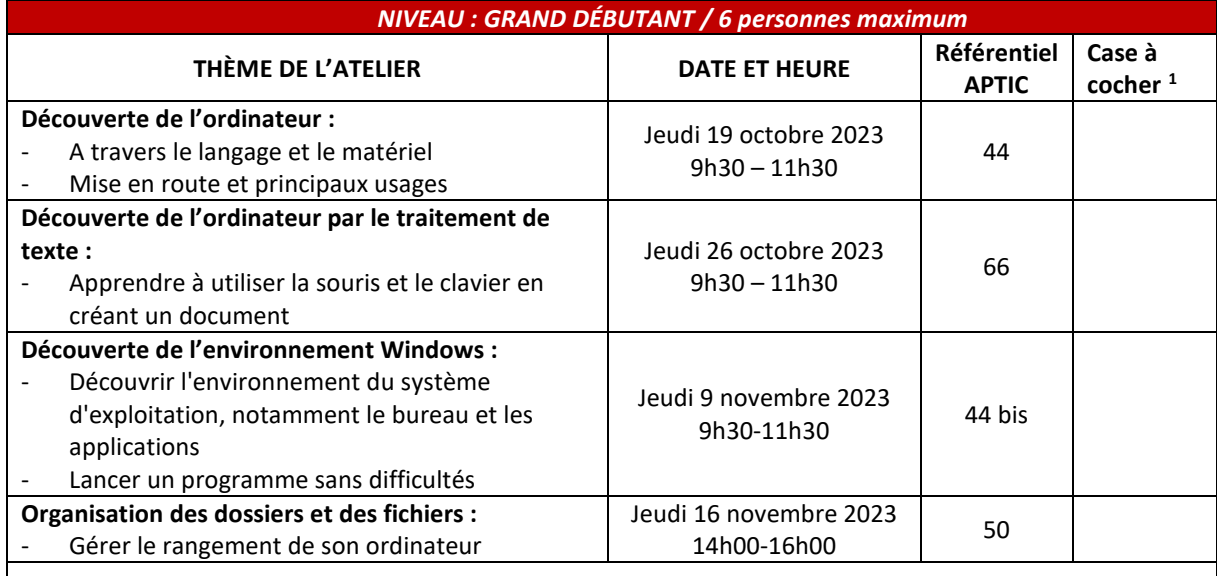

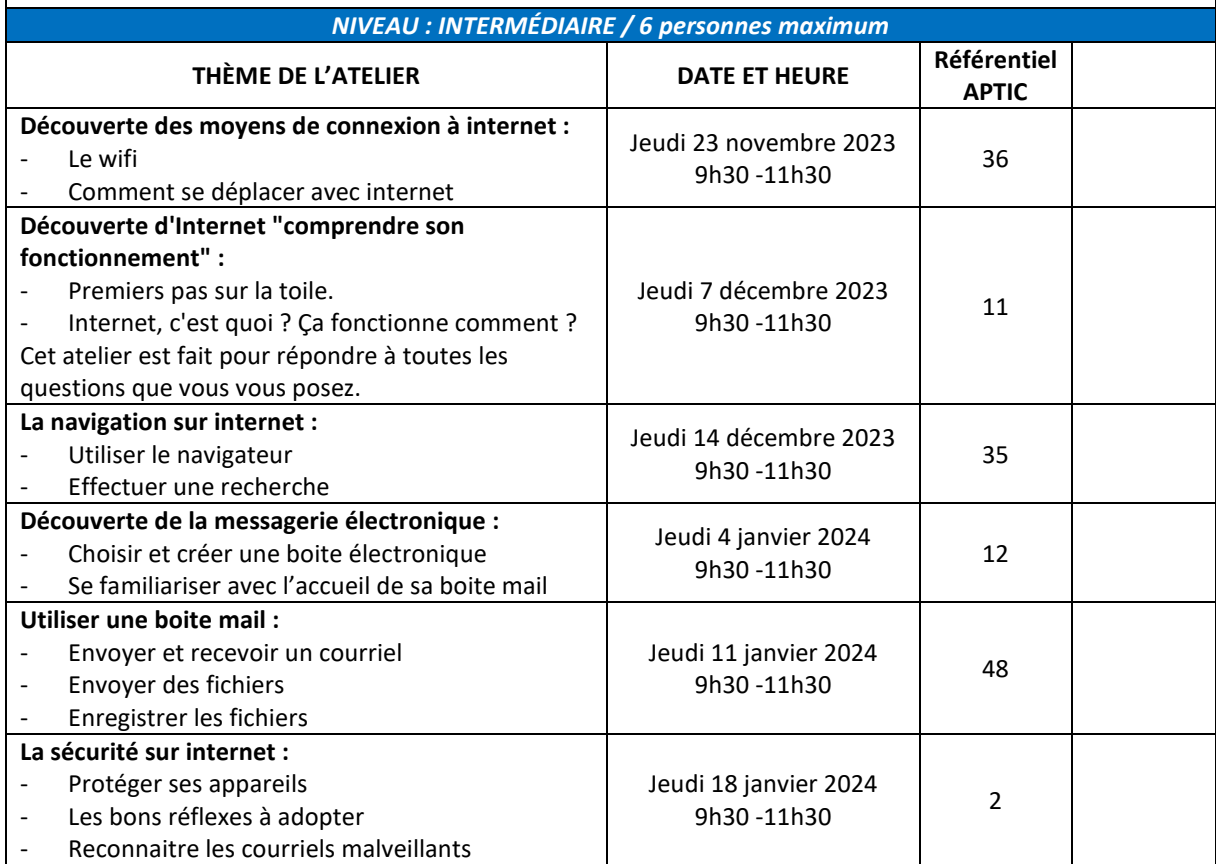

<span id="page-0-0"></span><sup>1</sup> Les possesseurs de chèques APTIC, peuvent cocher au maximum le nombre d'ateliers à hauteur des chèques qu'ils ont en leur possession. Renseignements auprès de la référente de la MJC-CS.

## **Médi@TIC : PLANNING PRÉVISIONNEL DES ATELIERS 2023/2024**

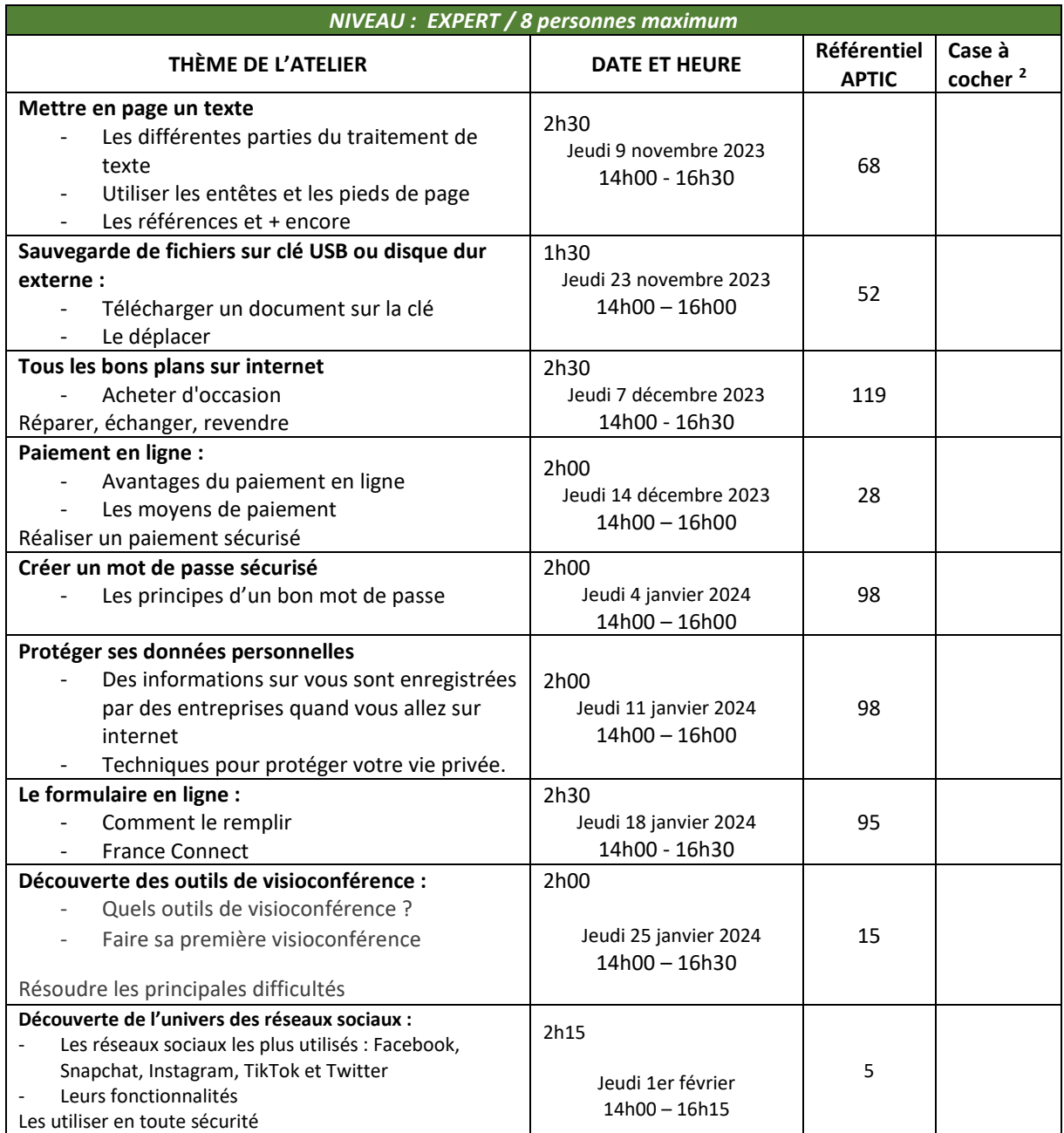

<span id="page-1-0"></span><sup>&</sup>lt;sup>2</sup> Le nombre d'ateliers à cocher dans cette colonne par les possesseurs de chèques APTIC ne peut dépasser le nombre desdits chèques en leur possession. Renseignements auprès de la référente de la MJC-CS